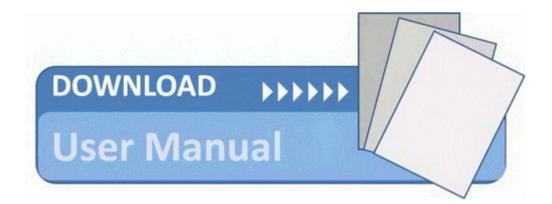

## The guide to self publishing

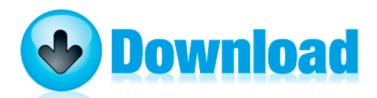

Mirror Link #1